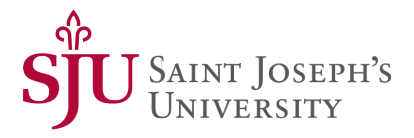

## Saint Joseph's University (SJU) Institutional Review Board (IRB) Investigator Submission Guide AMENDMENT/MODIFICATION, CONTINUING REVIEW, CLOSURE

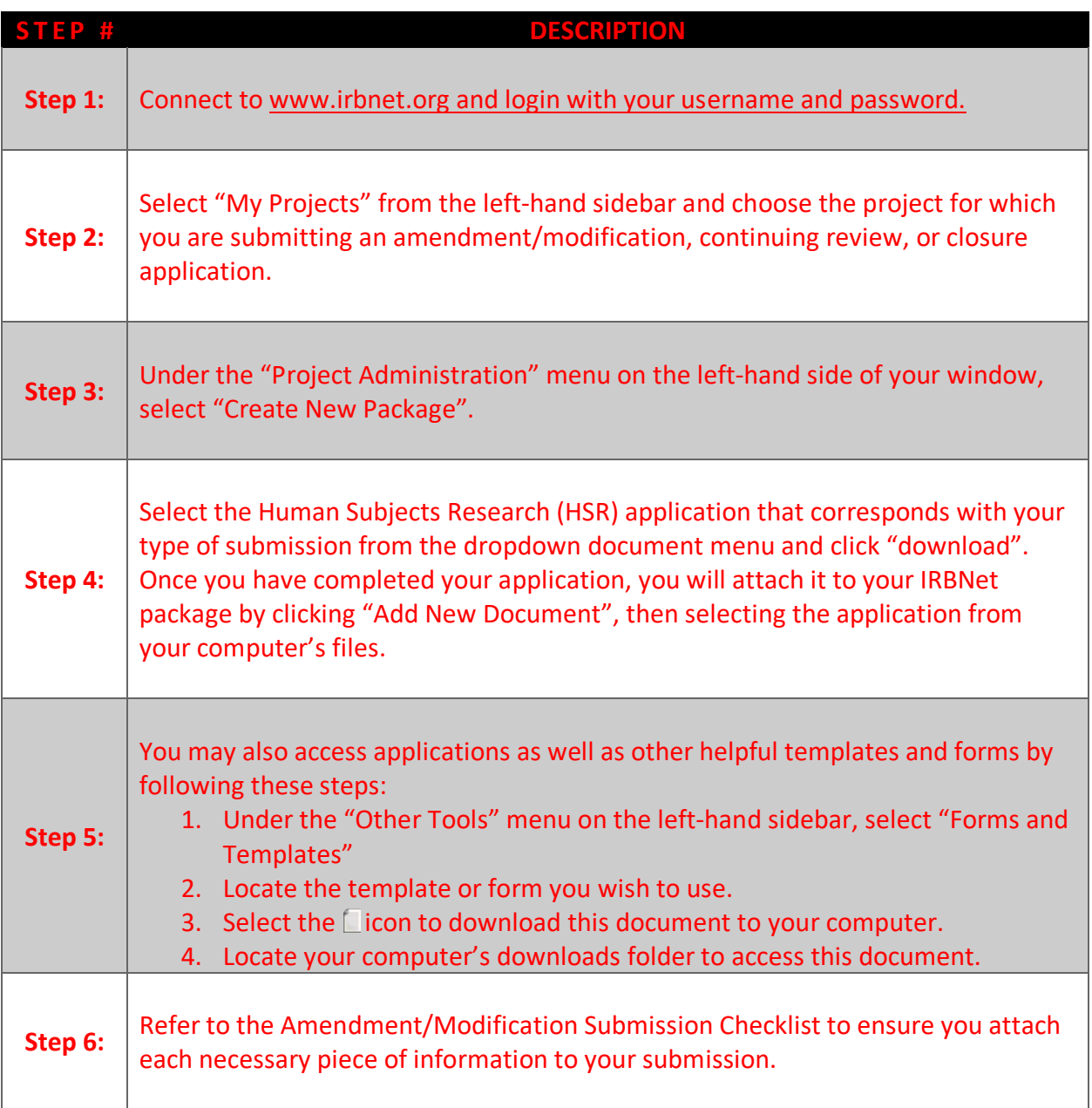

т

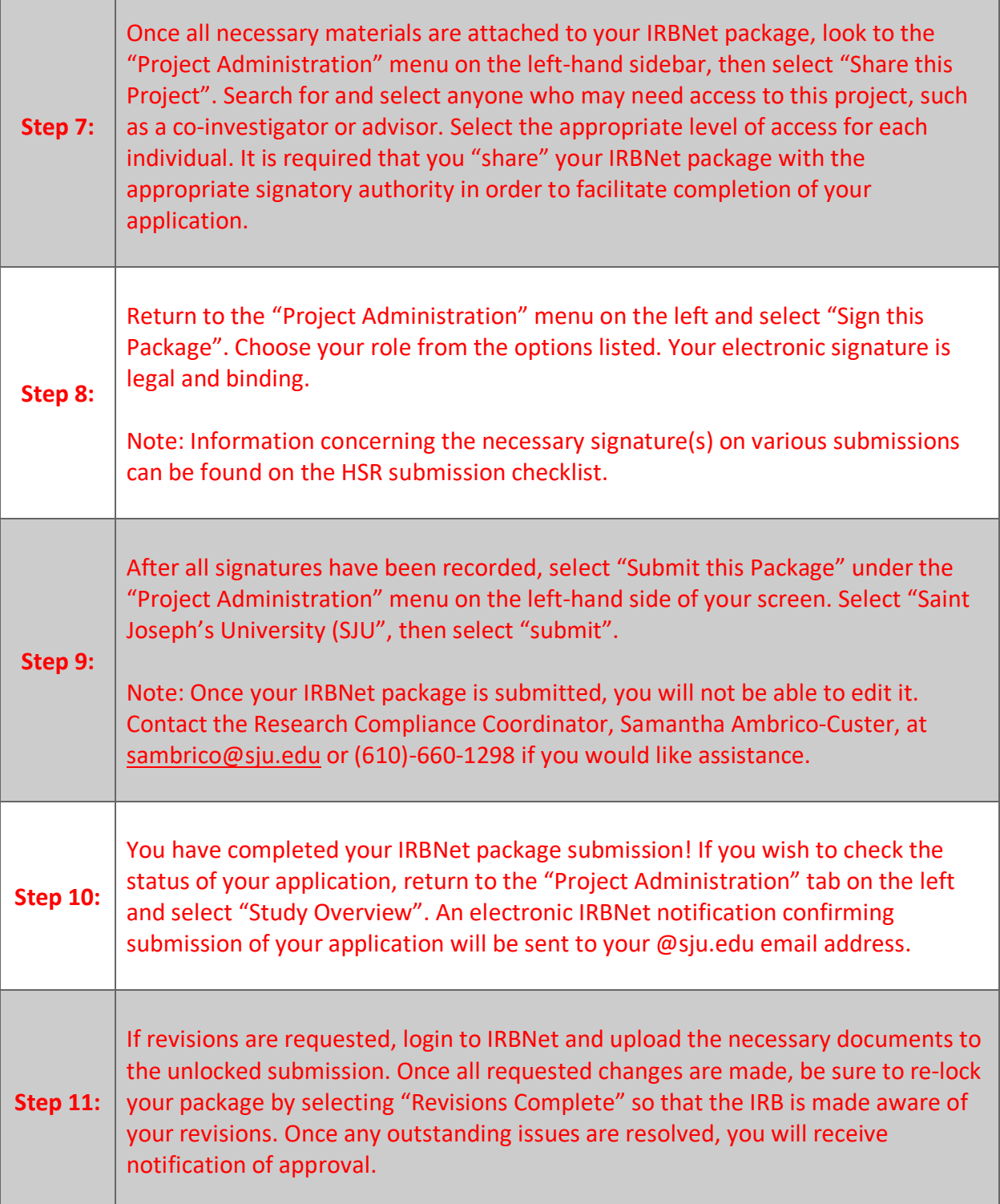

٦